**Jutisi:** Jurnal Ilmiah Teknik Informatika dan Sistem Informasi Jl. Ahmad Yani, K.M. 33,5 - Kampus STMIK Banjarbaru Loktabat – Banjarbaru (Tlp. 0511 4782881), e-mail: puslit.stmikbjb@gmail.com e-ISSN: [2685-0893](https://issn.lipi.go.id/terbit/detail/1560841321) p-ISSN: 2089-3787

# **Penerapan Jaringan Syaraf Tiruan untuk Memprediksi Hasil Produksi Kelapa Sawit Menggunakan**  *Backpropagation*

**Eki Komariah1\* , Barry Ceasar Octariadi<sup>2</sup> , Alda Cendekia Siregar<sup>3</sup>** Teknik Informatika, Universitas Muhammadiyah Pontianak, Pontianak, Indonesia \*e-mail *Corresponding Author.*eki.komariah99@gmail.com

## *Abstract*

*The largest plantation in Indonesia is the palm oil plantation. One of the private palm oil plantations is PT. Kebun Ganda Prima, Kembayan Estate. This company has uncertain production yields, making it unable to determine future production results. Therefore, a prediction of palm oil fruit production is needed as a reference to understand future production yields. The prediction results can be used by the company to improve production outcomes and prevent losses from falling short of targets. This research utilizes the JST-backpropagation, which has the advantage of repeated learning, resulting in a robust and consistent system. The testing was conducted with several parameters, including 3 hidden layers, 2,000 epochs, a learning rate of 0.3, and an error goal of 0.001. The obtained prediction results indicate a Mean Squared Error (MSE) of 0.11249 with an accuracy of 88%.*

*Keywords: Artificial Neural Network; Backpropagation; Prediction; Palm Oil.*

## **Abstrak**

Perkebunan terbesar di Indonesia adalah perkebunan kelapa sawit. Salah satu perkebunan kelapa sawit Swasta ialah PT. Kebun Ganda Prima, Kembayan *Estate*. Perusahaan ini memiliki hasil produksi yang tak menentu sehingga tidak dapat menentukan hasil produksi dimasa mendatang. Oleh karena itu, diperlukan prediksi hasil produksi buah kelapa sawit untuk dijadikan acuan agar mengetahui hasil produksi di masa mendatang. Hasil prediksi nantinya dapat digunakan oleh pihak perusahaan untuk meningkatkan hasil produksi agar tidak mengalami kerugian dari target dan hasil yang telah dibuat. Penelitian ini menggunakan JST*backpropagation* yang memiliki kelebihan karena pembelajarannya dilakukan berulang sehingga dapat mewujudkan sistem yang tahan akan kerusakan dan konsisten bekerja dengan baik. Pengujian ini dilakukan dengan beberapa parameter yaitu hidden layer 3, epoch 2.000, learning rate 0,3 dan untuk error goal 0.001. dari hasil prediksi yang di dapat yaitu hasil tingkat *Error Mean Squared Error* (MSE) yang didapatkan adalah 0,11249 dengan akurasi 88.%. **Kata kunci:** Jaringan Syaraf Tiruan; *Backpropagation*; Prediksi; Kelapa Sawit

# **1. Pendahuluan**

Perkebunan terbesar di Indonesia adalah perkebunan kelapa sawit. Awal mula pertumbuhan kelapa sawit yang cukup pesat yaitu pada tahun 1970, kemudian pada tahun 1980 mulai banyak berdirinya perkebunan kelapa sawit swasta di Indonesia [1].Sektor pertanian merupakan sektor yang sangat penting peranannya. Indonesia sebagai negara yang banyak mempunyai perkebunan kelapa sawit sehingga banyak persaingan investor di dunia pasar, yang dapat dilihat tidak konstanya hasil dari kelapa sawit yang terus berubah-ubah sesuai dengan standard [2]. Dunia bisnis yang tentunya terus berkembang pesat, serta semakin banyaknya persaingan, mengharuskan perusahaan untuk mampu dalam memprediksi sebagai kemungkinan yang akan terjadi di masa mendatang[3]. Prediksi diperlukan untuk mengetahui dan melihat perkembangan hasil produksi di masa yang akan datang sehingga tercapainya target produksi yang telah ditetapkan oleh perusahaan. Tepatnya pada perusahaan PT. Kebun Ganda Prima, Kembayan *Estate*.

Adapun perusahaan yang akan diteliti adalah PT. Kebun Ganda Prima-Kembayan *Estate*, yang berlokasi di Desa Tanap Kecamatan Kembayan, Sanggau-Kalimantan Barat. PT Kebun Ganda Prima Kembayan *Estate* adalah salah satu unit pabrik kelapa sawit yang dimiliki oleh PT. Kebun Ganda Prima. Pabrik pengolahan sawitnya terdapat di Desa Kedakas

Kecamatan Tayan Hulu Sanggau. Perusahaan ini memiliki hasil produksi yang tak menentu, Oleh karna itu dengan adanya permasalahan mengenai hasil produksi pada perusahaan kelapa sawit di PT. Kebun Ganda Prima, Kembayan *Estate* yang tak tentu, maka perlu adanya solusi yaitu dengan memprediksi hasil produksi buah kelapa sawit. Ada beberapa faktor yang mempengaruhi dalam menentukan hasil produksi kelapa sawit seperti: cuaca, lahan, pupuk, kurangnya tenaga kerja, dan akses jalan yang kurang diperbaiki.

Prediksi memegang peranan penting bagi perusahaan karena prediksi ini dilakukan bertujuan untuk mengetahui perkiraan hasil produksi yang akan mendatang apakah sudah memenuhi target atau belum. Dengan adanya prediksi [4] maka perusahaan akan dapat melakukan pengambilan keputusan yang tepat. JST-*Backpropagation* memiliki kelebihan karena pembelajarannya dilakukan berulang-ulang sehingga dapat mewujudkan sistem yang tahan akan kerusakan dan konsisten bekerja dengan baik [5]. Dengan menggunakan *Backpropagation* ini diharapkan dapat memberikan alternatif lain dalam memprediksi hasil produksi pada kelapa sawit.

## **2. Tinjauan Pustaka**

Penelitian pada tahun 2018 dilakukan penelitian dengan jaringan syaraf tiruan metode backpropagation dengan melakukan penelitian pada peramalan kelapa sawit dengan studi kasus PT. Sandabi Indah Lestari. Penelitian ini dilakukan untuk dijadikan acuan agar hasil produksi tetap stabil atau bahkan meningkat. Hasil peramalan nantinya dapat digunakan oleh pihak perusahaan untuk meningkatkan hasil produksi dan tidak mengalami kerugian dari target perencanaan anggaran yang telah dibuat. Penelitian ini menggunakan metode *backpropagation* dipadu dengan algoritme nguyen widrow. Dari hasil pengujian dengan jumlah 260 data latih, jumlah data uji 12 data uji, nilai learning rate 0.4, jumlah neuron hidden layer 5, batas error sebesar 0.001, dan iterasi maksimal sebesar 900 menghasilkan nilai MAPE (*Mean Absolute Percentage Error*) sebesar 10,0047%.

Penelitian "Analisis Penambahan Nilai Momentum Pada Prediksi Produktivitas Kelapa Sawit Menggunakan *Backpropagation"* parameter yang digunakan antara lain umur tanaman, pemupukan, jumlah hari hujan dan penyinaran matahari pada 18 BSP, dan defisit air pada 24 BSP. Penelitian ini menggunakan metode backpropagation dengan menambahkan nilai momentum untuk pergantian nilai learning rate yang hasilnya mencapai *epoch* yang lebih kecil dibanding *backpropagation* tanpa penambahan nilai momentum, konvergensi tercapai pada epoch 727 dengan dan MAPE sebesar 14% [6].

Penelitian yang terakhir dengan judul "Peramalan Dosis Pupuk Berdasarkan Karakteristik dan Lingkungan Tanaman Jeruk Siam Menggunakan Metode *Backpropagation*" menghasilkan nilai MAPE sebesar 9,178%, penelitian ini menggunakan metode *backpropagation* dengan penambahan algoritme nguyen widrow sebagai penentu inisialisasi bobot awal [7].

Berdasarkan tinjauan pustaka diatas, prediksi hasil produksi kelapa sawit masih minim dalam penelitian yang berkaitan dengan hasil produksi. Maka penulis bertujuan untuk meneliti tentang "Penerapan Jaringan Syaraf Tiruan untuk Memprediksi Hasil Produksi Kelapa Sawit Menggunakan *Backpropagation*". Penelitian ini dilakukan untuk mengetahui hasil produksi kedepannya seperti apa agar dapat menjadi acuan hasil yang akan datang. Penelitian ini dilakukan juga menggunakan aplikasi Matlab untuk mempermudah dalam memprediksi, setelah itu di lanjutkan juga menggunakan perhituan manual pada *backpropagation*. Penulis menggunakan nilai *Mean Squared Error* (MSE) untuk mengetahui hasilnya.

# **3. Metodologi**

Prosedur pelaksanaan penelitian disajikan pada Gambar 1.

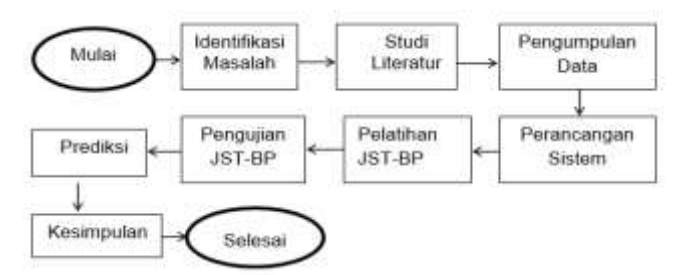

**Gambar 1. Diagram Alir Penelitian** 

#### **3.1 Identifikasi Masalah**

Langkah paling awal yang harus dilakukan oleh peneliti, setelah ia memperoleh dan menentukan topik penelitiannya adalah mengidentifikasikan permasalahan yang hendak dipelajari. Identifikasi ini dimaksud sebagai penegasan batas-batas permasalahan, sehingga cakupan penelitian tidak keluar dari tujuan. Dalam penelitian ini, peneliti akan melakukan pengamatan yang mengacu pada latar belakang masalah serta akan melakukan penelitian pada perusahaan PT. Kebun Ganda Prima, Kembayan *Estate*, Guna untuk mempercepat dan mempermudah dalam penelitian.

# **3.2 Studi Literatur**

Studi literatur berguna sebagai pembelajaran teori untuk penelitian yang sedang dilaksanakan peneliti karena hal tersebut untuk melandasi pengujian dan analisa yang akan dilaksanakan. Peneliti mengambil dari buku, jurnal, skripsi serta artikel yang berhubungan deingan Jariingan syaraf Tiiruan *Backpropagati*i*on*.

# **3.3 Pengumpulan Data**

Pada tahap ini dilakukan pengumpulan data yang digunakan sebagai bahan utama dalam penelitian ini. Pengumpulan data dilakukan dengan melakukan observasi untuk mendapatkan data yang mendukung didalam penelitian.

- 1) Observasi, penulis dalam mengumpulkan data dengan mengamati atau meninjau secara cermat dan langsung ke lokasi penelitian yaitu Perusahaan PT. Kebun Ganda Prima, Kembayan *Estate*. Untuk mengetahui kondisi yang akan terjadi, serta memilih data mana yang tepat untuk digunakan sebagai sumber data dalam penelitian[8].
- 2) Wawancara, penulis melakukan tanya jawab kepada pihak yang bersangkutan yaitu bapak Rolanji yang berkaitan langsung didalam perusahaan tersebut, penulis juga melakukan tanya jawab tentang bagaimana hasil produksi buah kelapa sawit dapat diperoleh dan apakah data tersebut bisa digunakan peneliti sebagai bahan untuk penelitian. Didalam jurnal yang sudah dibaca, terkait proporsi data, data dibagi menjadi 50:50 untuk pelatihan dan pengujian dengan proporsi terbaik

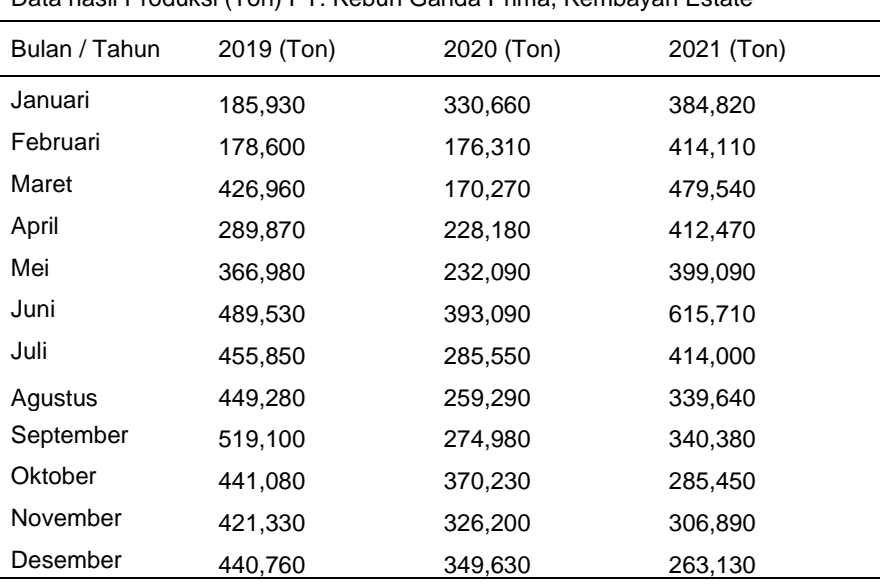

# Tabel 1. Data Hasil Produksi Buah Kelapa Sawit Data hasil Produksi (Ton) PT, Kebun Ganda Prima, Kembayan Estate

# **3.4 Perancangan Sistem**

Tahap ini akan menampilkan sistem yang dirancang berdasarkan hasil analisa data dan melakukan perancangan sistem guna untuk merancang aplikasi *interface* [9]menggunakan Matlab R2015a. Perancangan antarmuka pengguna akan dibuat untuk memberikan kemudahan untuk pengguna dalam memprediksi hasil produksi buah Kelapa sawit pada perusahan yang diteliti, sehingga dapat mengurangi tingkat kebingungan pengguna dalam menggunakan aplikasi. Perancangan sangat diperlukan dalam membangun suatu aplikasi agar lebih sistematis dan terarah.

# **3.4.1 Perancangan Antarmuka (***User Interface***)**

Tahap perancangan *user interface* Matlab menyediakan tampilan antarmuka untuk interaksi antar pengguna dengan sistem yang akan dibangun. Perancangan antarmuka ini diharapkan agar pengguna atau user dapat berinteraksi dengan mudah dalam penggunaan sistem tersebut.

Form antarmuka Gambar 2 merupakan antarmuka saat pertama kali program aplikasi dijalankan. Pada form ini berisi semua menu-menu pilihan yang dapat digunakan oleh user untuk memprediksi hasil produksi buah kelapa sawit di PT. Kebun Ganda Prima, Kembayan Estate. Tampilan rancangan form Menu Utama dalam sistem yang akan dibangun adalah sebagai berikut:

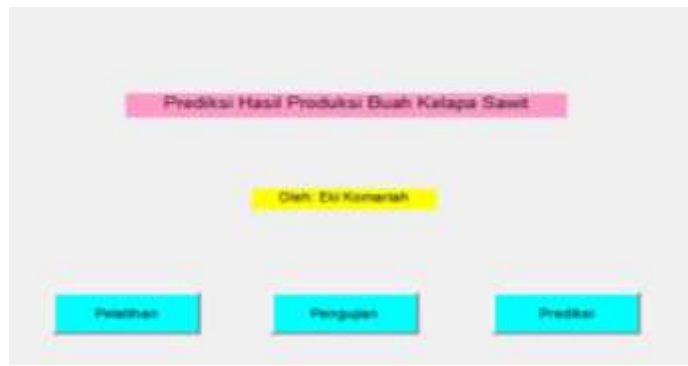

**Gambar 2. Tampilan antarmuka Aplikasi Matlab** 

# **3.5 Pelatihan Jaringan Syaraf Tiruan**

Pada tahap ini adalah tahap pelatihan, Tahapan pelatihan ini akan dilakukan berulangulang untuk mendapatkan bobot terbaik dengan error terkecil. Bobot terbaik juga akan digunakan untuk melakukan Pengujian. Berikut adalah proses pelatihan yang meliputi:

1) Memasukkan Data

Sebelum melalukan proses pelatihan, langkah utama yang harus dilakukan adalah memasukkan data asli yang sudah di pilih untuk data latih, yaitu data tahun 2019-2020.

> Filename = 'data.xlsx'; Sheet =  $2$ ;  $x$ IRange = 'C3:O14'; Data = xlsread(filename, sheet, xlRange);

2) Pembuatan JST

Didalam pembuatan JST terdapat jaringan JST yaitu menggunakan nilai *min\_max* data latih, *logsig* (sigmoid biner)  $f(net) = \frac{1}{1+e^{-net}}$  purelin (fungsi identitas)  $f(net) = net$ . Trainlm yaitu fungsi pelatihan jaringan yang memperbarui nilai bobot dan bias sesuai dengan peingoptiimalan *trai*i*nlm*.

net=newff(minmax(data\_latih),[31],{'logsig','purelin'}, 'trainlm';

3) Memberi nilai untuk memengaruhi proses pelatihan

Didalam proses ini adalah dimana menentukan nilai untuk pelatihan.

net. performFcn = 'mse';  $net.trainParam.goal = 0.001;$  $net.trainParam.show = 20;$  $net.trainParam.epochs = 2000;$  $net.trainParam.mc = 0.95;$  $net.trainParam.Ir = 0.3;$ 

487

4) Proses Training

Proses training ini memberikan keluaran pada data latih yaitu data target latih, dimana data untuk proses selanjutnya yaitu pengujian.

 $[net\_keluaran,tr,Y,E] = train(net,data\_latin,target\_latin);$ 

5) Hasil setelah pelatihan

Hasil setelah pelatihan ini mengeluarkan nilai keluaran, nilai error pada MSE.

error\_MSE =  $(1/n)^*$ sum(nilai\_error.^2);

6) Hasil prediksi

Dihasil prediksi memberikan hasil prediksi pada keluaran pelatihan, dengan meimbeiriikan niilai<sup>i</sup> *e*i*rror*.

- hasil latih = ((hasil latih-0.1)\*(max data-min data)/0.8)+ min data;
- 7) Performansi hasil prediksi

Mengeluarkan hasil pada grafik keluaran JST dengan target nilai MSE, dan keluaran regression.

> = 'data.xlsx'; sheet =  $1$ :  $xIRange = 'E6:P6';$ target latih  $asli = xl$ sread(filename, sheet, xlRange);

## **3.6 Pengujian Jaringan Syaraf Tiruan**

Seteleh proses pelatihan selesai, maka dilakukan tahapan pengujian, Pada penelitian ini pengujian perangkat lunak dilakukan untuk menguji JST-backpropagation yang telah di implementasikan. Berikut adalah proses pengujian yang meliputi:

1) Memanggil data

Memanggil data atau load jaringan yang sudah dibuat pada proses pelatihan.  $filename = 'data.xlsx';$ sheet  $= 2$ ;  $xIRange = 'C17:O28';$ 

2) Membaca data uji

Pada proses ini adalah untuk membaca data uji dan target uji.

Data = xlsread(filename, sheet, xlRange); data  $uji = Data(:,1:12)$  $target\_uji = Data(:,13)$  $[m,n] = size(data$  uji);

3) Hasil prediksi

Mengeluarkan hasil uji pada pengujian dan memberikan nilai *error* dengan memasukkan nilai min max data.

hasil uji = ((hasil uji-0.1)\*(max data-min data)/0.8)+min data;

4) Performansi hasil prediksi

Mengeluarkan hasil pada grafik keluaran JST dengan target nilai MSE, dan keluaran regression.

error\_MSE =  $(1/n)^*$ sum(nilai\_error.^2);

# **3.7 Prediksi**

Prediksi dilakukan untuk memprediksi hasil produksi buah kelapa sawit tiap bulannya. Prediksi dilakukan setelah pengujian dan pelatihan selesai[11]. Proses pada prediksi yaitu:

1) Menyiapkan data prediksi normalisasi

data prediksi norm = hasil uji(end-11:end);

2) Transpose data prediksi normalisasi

data\_prediksi\_norm = data\_prediksi\_norm';

3) Melakukan prediksi

hasil prediksi norm = sim(net keluaran,data prediksi norm); % januari 2022 for  $n = 1:11$ 

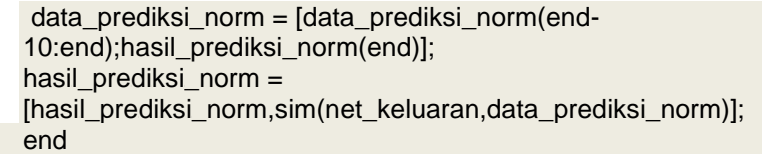

4) Denormalisasi hasil prediksi normalisasi

hasil\_prediksi\_asli = round(hasil\_prediksi\_norm\*(max\_data min\_data)+ min\_data)

5) Hasil prediksi

 $error_MSE = (1/n)^*sum(nilai_error.^2);$ 

Hasil prediksi berupa Nilai Mean Squared Error MSE yang sudah baik atau tidak yang telah dilakuka. Jika masih terdapat kesalahan maka dapat dilakukan penyempurnaan lebih lanjut untuk penelitian selanjutnya.

## **4. Hasil dan Pembahasan**

## **4.1. Hasil Pelatihan dan Pengujian JST-***Backpropagation*

Pada pelatihan dan pengujian ini menggunakan input layer 12, hidden layer 3, dan outputnya 1, dengan jumlah epoch 2.000, learning rate 0,3 dan untuk error goal 0.001. Fungsi aktivasi yang digunakan yaitu logsig dan purelin, sedangkan variabel laju pembelajaran menggunakan trainlm[13]. Pelatihan dan pengujian JST-backpropagation dengan arsitektur 12-3-1 dapat dilihat pada Gambar 3.

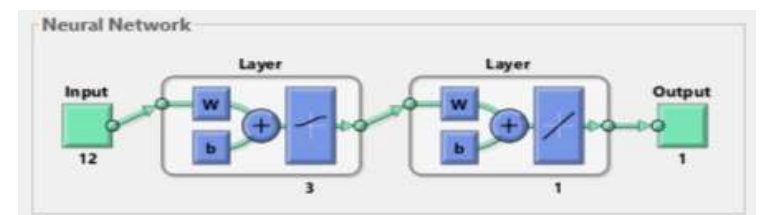

**Gambar 3.** Tampiilan *Ne*i*ural Ne*i*twork* meinggunakan arsiiteiktur 12-3-1

## **4.2. Proses Pelatihan JST-***Backpropagation*

Proses pelatihan JST-*Backpropagation* membutuhkan beberapa parameter diantaranya yaitu: hidden layer 3, epoch 2.000, learning rate 0,3 dan untuk error goal 0.001. Hal ini dilakukan untuk mendapatkan hasil pelatihan yang baik. Perhitungan normalisasi data dilakukan dengan cara pertama mencari nilai tertinggi dan terendah dari semua data.

# **1) Fase propagasi Maju**

Tahap ini dilakukan setelah melakukan normalisasi data dan inisialisasi awal[14]. Pada fase propagasi maju perhitungan di fokuskan pada sinyal yang masuk ke hidden layer (z\_inj) dan sinyal yang masuk ke output layer (y\_inj)

$$
zin_j = v o_j + \sum_{k=0}^{n} x_i v_{ij}
$$

Menghitung nilai  $\overline{z}$ in<sub>j</sub>, hitung fungsi aktifasi:  $z_j = f( \overline{z}$ in<sub>j</sub> $) = \frac{1}{1 + \varepsilon x n^{-2} i n_j}$ 

$$
Z1 = \frac{1}{1 + exp^{-0.814303849}}
$$
  
\n
$$
Z2 = \frac{1}{1 + exp^{-1.618723731}}
$$
  
\n
$$
Z3 = \frac{1}{1 + exp^{-2.92565323}}
$$
  
\n
$$
1.05362965
$$

Hitung sinyal yang masuk ke layer output:  $y_{in_k} = w o_k + \sum_{j=0}^p z_j w_{jk}$  $y_{in_k}$  = -0.7815+(3.25760349x0.8556)+(6.04664533x0.3755)+(1.05362965x0.5065)= 4.809884285

Setelah menghitung nilai zin<sub>i</sub>, hitung aktifasi:

 $y_k = f(yin_k) = \frac{1}{1 + exp^{-in_k}} y_k = 1.008149$ 

# **2) Fase propagasi Mundur**

 $\delta_{\mathbf{K}} = (t_k \cdot y_k) y_k (1 - y_k)$  $\delta_{\mathbf{g}} = (0.388056753 - 1.008149) 1.008149(1 - 1.008149) = 0.005094184$ 

Setelah menghitung faktor koreksi bobot  $w_{ik}$ , hitung  $\Delta w_{ik}$ yang berguna mengubah bobot  $w_{jk}$  dengan learning rate 0.3. untuk menghitung  $\Delta w_{jk}$  $\Delta Wjk = \alpha \delta k Zj$ 

> 0,3 x 0.005094184 x 3.25760349 = 0.049784491  $0.3 \times 0.005094184 \times 6.04664533 = 0.0.092408165$  $0.3 \times 0.005094184 \times 1.05362965 = 0.016102149$

Selanjutnya menghitung, yang berguna untuk mengubah bobot untuk data selanjutnya<br> $\Delta W \circ k = \alpha \delta k$ 

 $\Delta W$ ok = 0.3 x 0.005094184 = 0.015282551

Kemudian menghitung delta bobot hidden layer ( $\delta$ inj) yang nantinya digunakan dalam perhitungan faktor koreksi error bobot hidden layer[15].

 $\delta$ inj= $\sum_{k=1}^{m} \delta jWjk$  $\delta$ in1 = 0.005094184 x 0.8556 = 0.004358584  $\delta$ in2 = 0.005094184 x 0.3755 = 0.001912866  $\delta$ in3 = 0.005094184 x 0.5065 = 0.002580204

Setelah itu hitung faktor koreksi error bobot hidden layer

 $\delta$ j= $\delta$ injZj(1 – Zj)  $\delta$ 1 = 0.004358584 x 3.25760349 (1-3.25760349) = -0.032054667  $\delta$ 2 = 0.001912866 x 6.04664533 (1 - 6.04664533) = -0.05837163  $\delta$ 3 = 0.002580204 x 1.05362965 (1-1.05362965)= -0.000145796

Hitung koreksi error bobot Vij ( $\Delta V$ ij), Perubahan Bobot Wjk, Vij, Wok, dan Voj Hitung  $\Delta V$ oj untuk merubah bobot inisialisasi Voj yang akan digunakan pada data selanjutnya  $\Delta V$ oj =  $\alpha \delta j$ 

 $0.3 x - 0.032054667 = -0.0096164$  $0.3 x - 0.05837163 = -0.017511489$  $0,3 \text{ x } -0.000145796 = -0.017511489$ Menghitung ∆Voj, kita dapat memperbarui bobot Voj Voj(baru)=Voj(lama)+ ∆Voj  $6.8544 + 0.0096164 = 6.8447836$ 

 $4.3618 + -0.017511489 = 4.344288511$ 

 $-3.5056 + -0.017511489 = -3.52311149$ 

Tahap mengubah bobot Wjk dan Wok, dan mengubah bobot Wjk untuk perhitungan data seilanjutnya. Wjk(baru)=Wjk(lama)+∆Wjk

 $0.8556 + 0.049784491 = 0.905384$  $0.3755 + 0.092408165 = 0.467908$  $0.5065$   $.016102149 = 0.522602$ Hitung bobot Wok, Wok(baru)=Wok(lama)+∆Wjk  $0.8556 + 0.01528255 = -0.76622$ 

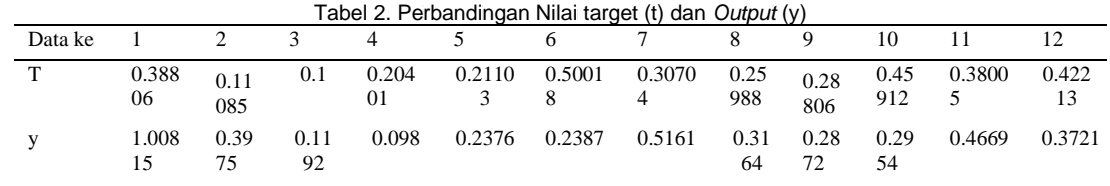

Gambar dibawah ini merupakan hasil pelatihan dari hasil dengan nilai MSE (mean square error) 0,00070324 jaringan yang digunakan untuk proses pengujian dan prediksi. Dibawah ini adalah gambar hasil pelatihan:

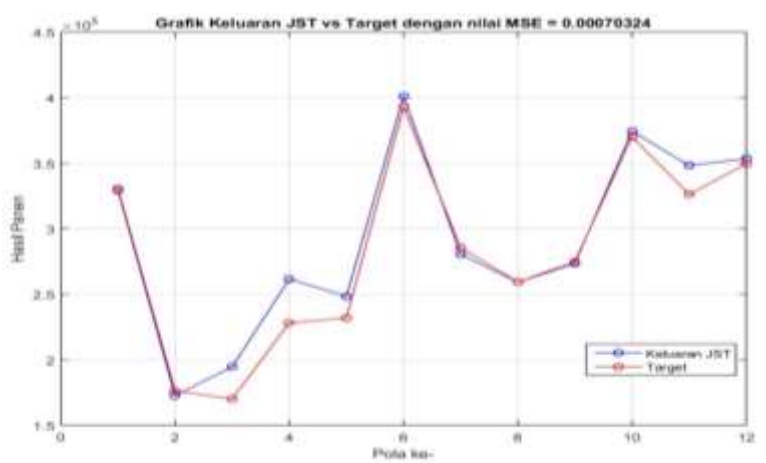

Gambar 4 Tampilan grafik Pelatihan

# **4.3. Proses Pengujian JST-***Backpropagation*

Proses pengujian dilakukan menggunakan parameter yaitu Hidden Layer 3, epoch 2.000 dan Learning Rate 0.3 dan error goal 0.001. Fungsi aktivasi yang digunakan yaitu logsig dan purelin, sedangkan variabel laju pembelajaran menggunakan trainlm.

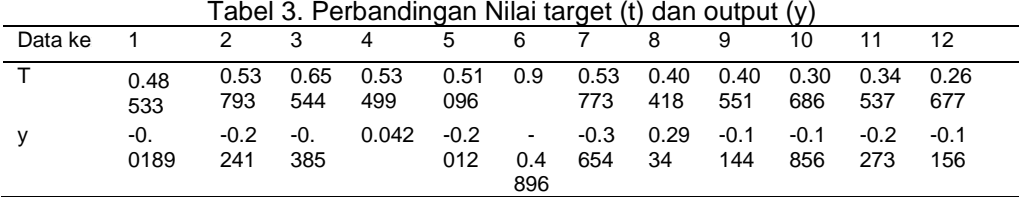

Gambar dibawah ini merupakan gambar hasil pengujian hasil prediksi dengan nilai MSE 0,064768. Hasil pengujian dapat dilihat dibawah ini.

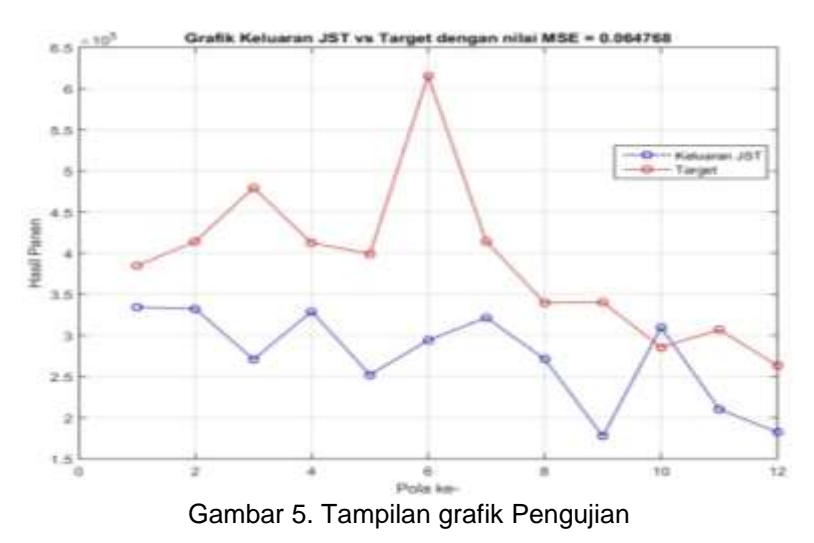

# **4.4 Hasil Prediksi** *JST-Backpropagation*

Berdasarkan pelatihan dengan data latih yang ada, pengujian data didapat dengan asumsi hasil pengujian sebagai acuan data prediksi. Gambar 6 menunjukan hasil prediksi yang diperoleh dengan menggunakan proses pelatihan dan pengujian sebelumnya. Hasil ini nyata sesuai dengan data prediksi dari hasil pengujian[16].

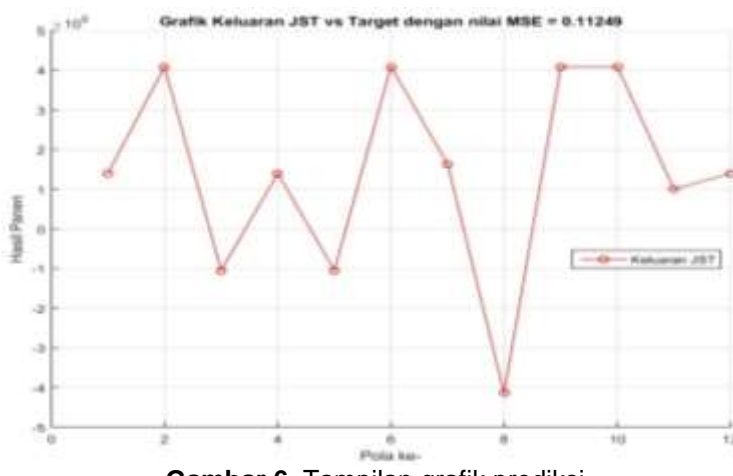

**Gambar 6. Tampilan grafik prediksi** 

Gambar diatas merupakan gambar prediksi hasil produksi buah kelapa sawit, terlihat pada hasil prediksi tahun 2022 selama 12 bulan mengalami naik turun. Nilai hasil keluaran prediksi sesuai data real prediksi sehingga prediksi mengalami naik turun. Pada data diatas menunjukkan pada bulan februari, juni, september dan oktober mengalami kenaikan, sedangkan pada bulan januari, april, juli, november, desember mengalami nilai tetap, pada bulan maret, mei, mengalami penurunan, dan bulan Agustus mengalami anjlok. Jadi pada prediksi pada tahun 2022 memiliki nilai MSE 0,11249 dengan akurasi 88%[17].

# *4.***5 Hasil Percobaan dengan Perbandingan Learning rate**

Dari hasil prediksi percobaan *learning rate* dan jumlah *epoch* dengan nilai learning rate 0,3, fungsi pelatihan trainlm, epoch 2.000, erorr goal 0,001[18]. Berikut adalah tabel hasil peircobaan peirbandiingan deingan *le*i*arni*i*ng rate*i:

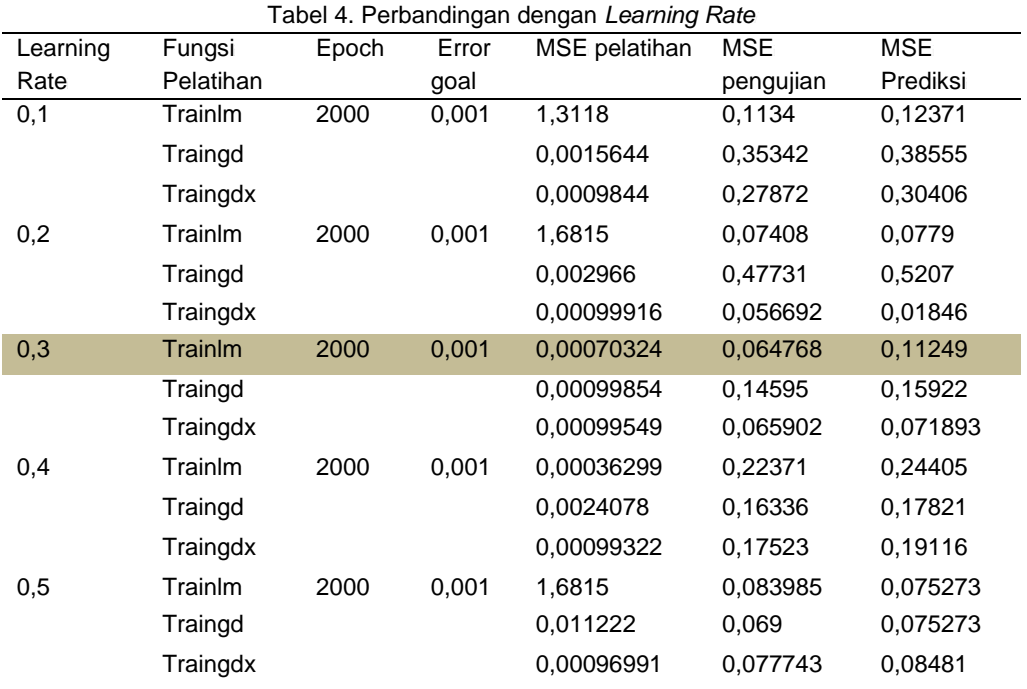

Dari hasil pebandingan pada tabel diatas menunjukkan bahwa tingkat *erorr* yang hampir berhasil dengan learning rate 0,3, fungsi pelatihan trainlm, epoch 2.000, erorr goal 0,001 dengan nilai MSE pelatihan 0,00070324, MSE pengujian 0,064768, dan MSE prediksi 0,11249[19].

## 493

# **5.5 Hasil Perbandingan Data Aktual, Data Target, hasil prediksi**

Berikut ini adalah Tabel perbandingan Data Aktual, Data Target [20], hasil prediksi:

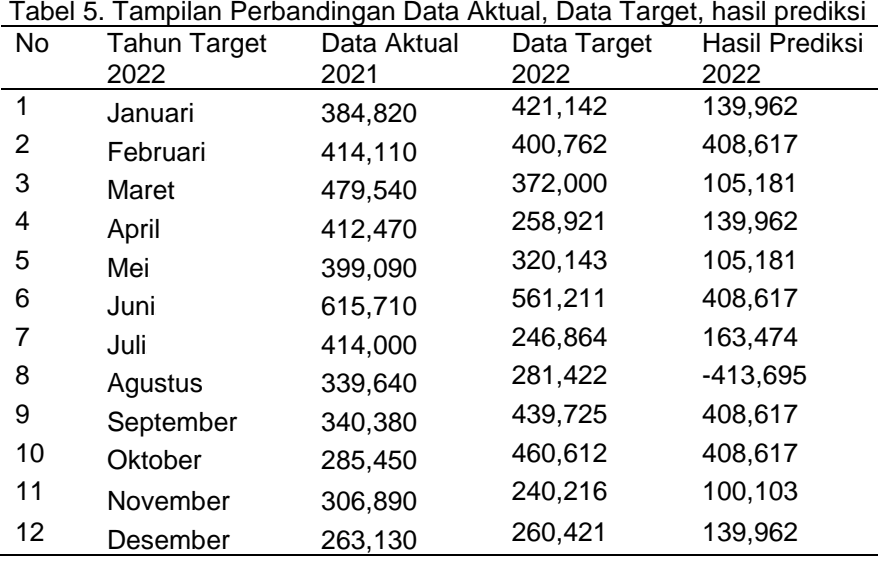

Gambar di atas adalah gambar perbandingan data Aktual atau data sebenarnya yaitu data asli pada tahun 2021, data target yaitu data yang akan di prediksi pada tahun 2022, dan data hasil prediksi pada tahun 2022. Pada data target dan data prediksi memiliki perbandingan yaitu dengan hasil naik turun.

# **5. Simpulan**

Berdasarkan hasil dari penelitian yang telah dilakukan dapat disimpulkan bahwa hasil dari penerapan algoritma JST-*Backpropagation* untuk memprediksi hasil produksi kelapa sawit diperoleh hasil produksi yang cukup akurat dengan perhitungan menggunakan data asli dan data target. Hasil prediksi tersebut diperoleh dengan menguji JST-*Backpropagati*i*on* yang telah dilatih menggunakan data latih*.* Hasil prediksi yang di dapat memiliki tingkat akurasi sebesar 88% dengan tingkat error Mean Squared Error (MSE) yang diperoleh sebesar 0,11249, dengan input layer 12, hidden layer 3, output 1, epoch 2.000, learning rate 0,3, error goal 0.001. Fungsi aktivasi yang digunakan yaitu logsig dan purelin, sedangkan variabel laju pembelajaran menggunakan trainlm. Pelatihan dan pengujian JST-backpropagation dengan arsitektur 12-3-1. Niilai<sup>i</sup> teirseibut meinunjukkan hasiil teirbaiik dari<sup>i</sup> seimua hasiil peingujiian *Me*i*an Square*i*d E*i*rror*  $(MSE)$ .

# **Daftar Referensi**

- [1] R. F. P. Sinaga, B. D. Setiawan, and Marji, "Peramalan Produksi Kelapa Sawit Menggunakan Jaringan Syaraf Tiruan Dengan Metode Backpropagation," *J. Pengemb. Teknol. Inf. dan Ilmu Komput.*, vol. 2, no. 11, pp. 4613–4620, 2018.
- [2] S. Andriyani and N. Sihombing, "Implementasi Metode Backpropagation Untuk Prediksi Harga Jual Kelapa Sawit Berdasarkan Kualitas Buah," *Jurteksi*, vol. 4, no. 2, pp. 155–164, 2018, doi: 10.33330/jurteksi.v4i2.40.
- [3] D. Sinaga, S. Solikhun, and I. Parlina, "Jaringan Syaraf Tiruan untuk Memprediksi Penjualan Kelapa Sawit Menggunakan Algoritma Backpropagation," *Pros. Semin. Nas. Ris. Inf. Sci.*, vol. 1, no. September, p. 418, 2019, doi: 10.30645/senaris.v1i0.47.
- [4] S. Irwanda, J. T. Hardinata, and I. S. Damanik, "Jaringan Syaraf Tiruan Backpropogation dalam Memprediksi Jumlah Tilang di Kejaksaan Negeri Simalungun," *Pros. Semin. Nas. Ris. Inf. Sci.*, vol. 1, no. September, p. 697, 2019, doi: 10.30645/senaris.v1i0.76.
- [5] A. Sudarsono, "153217-ID-jaringan-syaraf-tiruan-untuk-memprediksi," *J. Media Infotama*, vol. 12, no. 1, pp. 61–69, 2016.
- [6] E. Irawan, M. Zarlis, and E. B. Nababan, "Analisis Penambahan Nilai Momentum Pada Prediksi Produktivitas Kelapa Sawit Menggunakan Backpropagation," *InfoTekJar (Jurnal*

*Nas. Inform. dan Teknol. Jaringan)*, vol. 1, no. 2, pp. 84–89, 2017, doi: 10.30743/infotekjar.v1i2.67.

- [7] M. N. Ridhani, "Peramalan Dosis Pupuk Berdasarkan Karakteristik Dan Lingkungan Tanaman Jeruk Siam Menggunakan Metode Backpropagation," *Repos. Univ. Brawijaya*, vol. 1, no. 11, pp. 1–108, 2017.
- [8] D. Finaliamartha *et al.*, "Untuk Prediksi Tingkat Kemiskinan Di Provinsi Jawa Tengah Implementation of Backpropagation Artificial Neural Network," *urnal Teknol. Inf. dan Ilmu Komput.*, vol. 9, no. 4, pp. 751–760, 2022, doi: 10.25126/jtiik.202294806.
- [9] M. Jufri, "Implementation of Artificial Neural Network in Predicting Birth Rate in Batam City Using Backpropagation Method," *JURTEKSI (Jurnal Teknol. dan Sist. Informasi)*, vol. 8, no. 1, pp. 85–94, 2021, doi: 10.33330/jurteksi.v8i1.1228.
- [10] S. P. Sinaga, A. Wanto, and S. Solikhun, "Implementasi Jaringan Syaraf Tiruan Resilient Backpropagation dalam Memprediksi Angka Harapan Hidup Masyarakat Sumatera Utara," *Infomedia*, vol. 4, no. 2, pp. 81–88, 2019.
- [11] F. Rahmadani, A. M. H. Pardede, and Nurhayati, "Jaringan Syaraf Tiruan Prediksi Jumlah Pengiriman Barang Menggunakan Metode Backpropagation," *J. Tek. Inform. Kaputama*, vol. 5, no. 1, pp. 100–106, 2021.
- [12] Aminulloh.Afrizal, "Implementasi Metode Backpropagation Untuk Peramalan Luas Area Terbakar Di Hutan Dengan Inisialisasi Bobot Nguyen-Widrow," *Photosynthetica*, vol. 2, no. 1, pp. 1–13, 2018, [Online]. Available: http://link.springer.com/10.1007/978-3-319-76887- 8%0Ahttp://link.springer.com/10.1007/978-3-319-93594- 2%0Ahttp://dx.doi.org/10.1016/B978-0-12-409517-5.00007- 3%0Ahttp://dx.doi.org/10.1016/j.jff.2015.06.018%0Ahttp://dx.doi.org/10.1038/s41559-019- 0877-3%0Aht
- [13] B. C. Octariadi and A. C. Siregar, "Pengenalan Pola pada Citra Tanda Tangan Online dan Offline Menggunakan Jaringan Syaraf Tiruan Metode Backpropagation," *Cybernetics*, vol. 5, no. 01, p. 49, 2021, doi: 10.29406/cbn.v5i01.2490.
- [14] A. Suryawinata, "analisis algoritma jaringan syaraf tiruan dengan metode backpropagation dalam mendeteksi keahlian mahasiswa program studi teknik informatika universitas," vol. 5, no. 1, pp. 9–13, 2021.
- [15] K. Kiki and S. Kusumadewi, "Jaringan Saraf Tiruan dengan Metode Backpropagation untuk Mendeteksi Gangguan Psikologi," *Media Inform.*, vol. 2, no. 2, pp. 1–11, 2004, doi: 10.20885/informatika.vol2.iss2.art1.
- [16] A. Revi, S. Solikhun, and I. Parlina, "Jaringan Syaraf Tiruan Dalam Memprediksi Tingkat Pertumbuhan Industri Mikro Dan Kecil Berdasarkan Provinsi," *Teknika*, vol. 7, no. 2, pp. 129–137, 2018, doi: 10.34148/teknika.v7i2.123.
- [17] T. M. Johan and I. Rifna, "Identifikasi Kematangan Buah Tomat Berdasarkan Warna Menggunakan Metode Jaringan Syaraf Tiruan (Jst) Backpropagation," *J. TIKA*, vol. 7, no. 3, pp. 309–315, 2022, doi: 10.51179/tika.v7i3.1647.
- [18] H. Pratama, P. Poningsih, and J. Jalaluddin, "Jaringan Syaraf Tiruan dalam Memprediksi Penjualan Air Minum dalam Kemasan dengan Metode Backpropogation," *Pros. Semin. Nas. Ris. Inf. Sci.*, vol. 1, no. September, p. 512, 2019, doi: 10.30645/senaris.v1i0.57.
- [19] N. Safaat, D. Widiyanto, and N. Chamidah, "Implementasi Jaringan Syaraf Tiruan Backprogation Untuk Prediksi Rata-Rata Harga Beras Premium Dan Medium," *Senamika*, pp. 721–732, 2020, [Online]. Available: https://conference.upnvj.ac.id/index.php/ senamika/article/view/618
- [20] S. R. Suhartanto, C. Dewi, and L. Muflikhah, "Implementasi Jaringan Syaraf Tiruan Backpropagation untuk Mendiagnosis Penyakit Kulit pada Anak," *J. Pengemb. Teknol. Inf. dan Ilmu Komput.*, vol. 1, no. 7, pp. 555–562, 2017, [Online]. Available: http://jptiik.ub.ac.id/index.php/j-ptiik/article/view/163